### Lecture 16: Forced Alignment, ASR

LING 1340/2340: Data Science for Linguists Na-Rae Han

## **Objectives**

- Forced alignment demo: Montreal Forced Aligner
- ▶ ASR demo: SpeechRecognition library
- ASR theory  $\rightarrow$  Nope, next class

## Forced alignment

- "**Forced alignment**": automatic synchronization of a sequence of phones with an audio file.
- Purpose: speed up manual segmentation and annotation
	- Rather than manually creating phonetic transcription from scratch, correct output from forced aligner
	- Makes life easier for linguists doing speech-focused research!

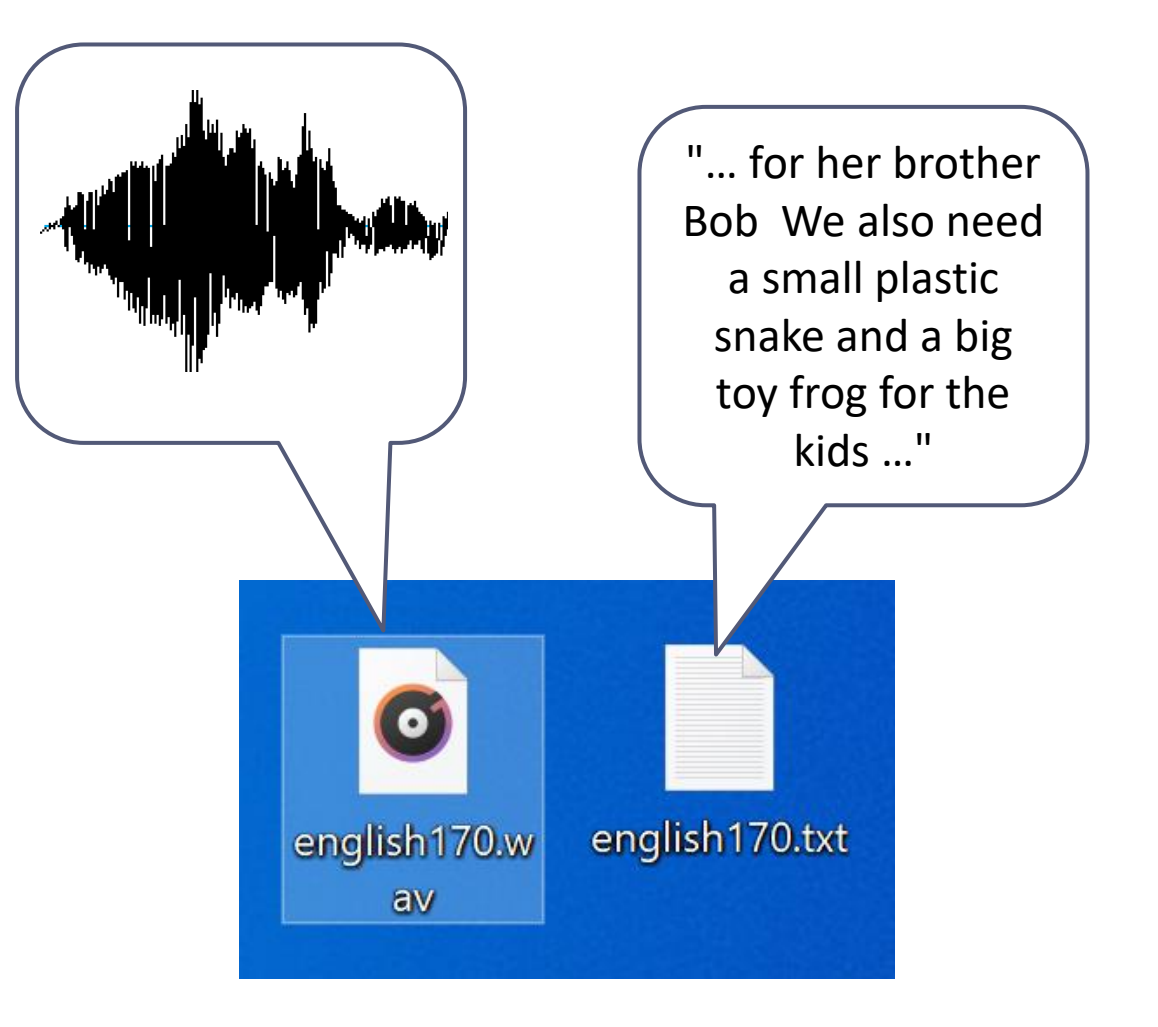

# Forced alignment

- ▶ You have: a speech file (.wav), a transcript file (.txt)  $\rightarrow$
- ▶ You want:

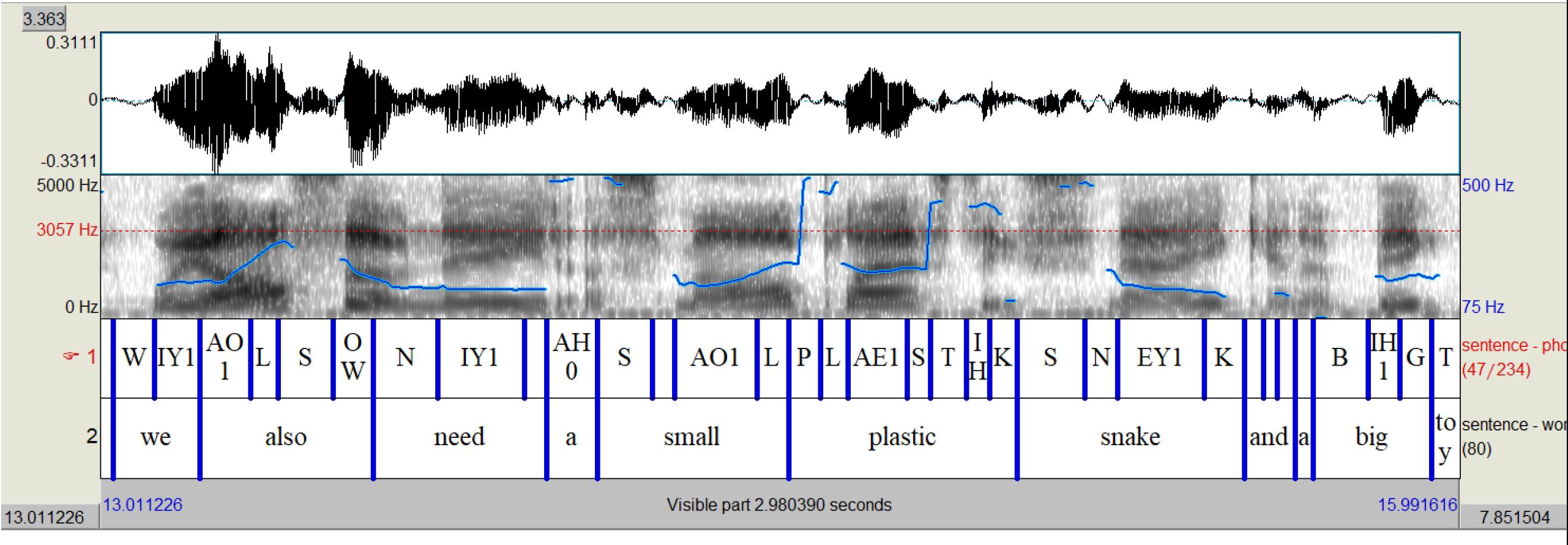

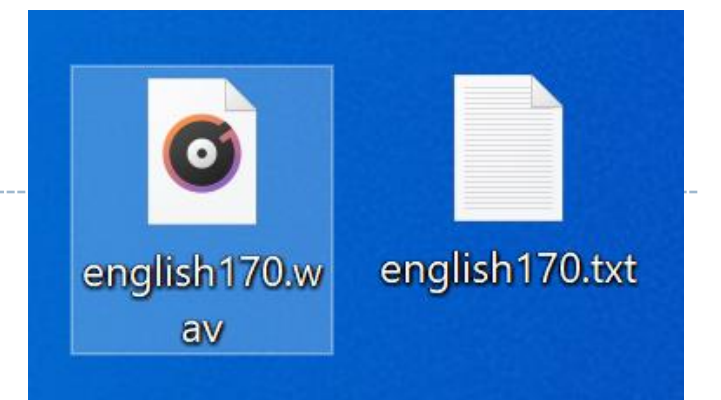

## Sound wave, words, phones

- What additional linguistic information is needed?
	- Pronunciation dictionary
		- Phonemic representations for "brother", "we", "also"…
		- More broadly: **orthography** → **phone mapping** (G2P, "grapheme-to-phoneme")
	- Acoustic model
		- How phonemic representation relates to sound wave

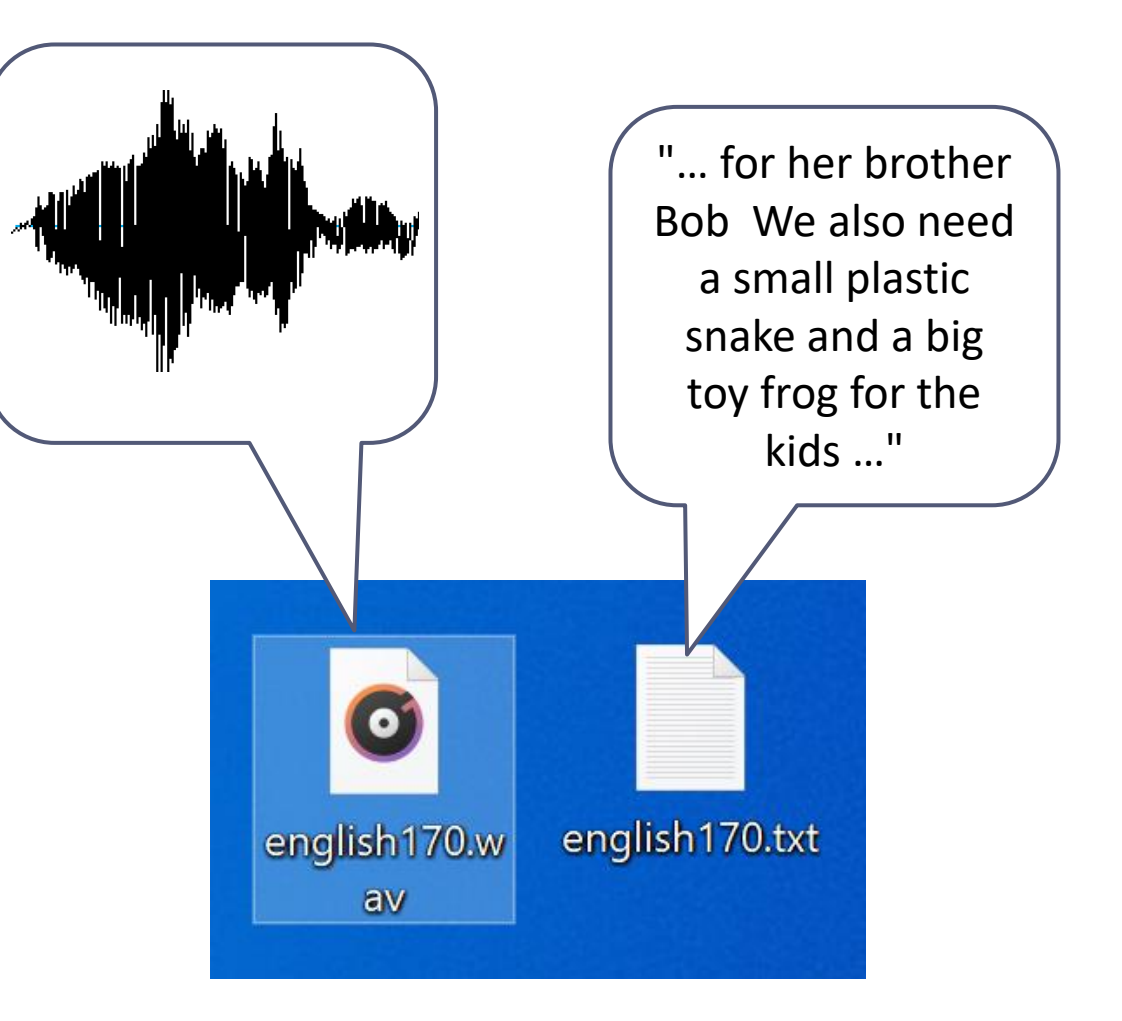

### Demo: Montreal Forced Aligner

- ▶ Home page:
	- <https://montreal-forced-aligner.readthedocs.io/en/latest/>
- ▶ GitHub project page:
	- <https://github.com/MontrealCorpusTools/Montreal-Forced-Aligner>

 $e:ax$ 

- ▶ Builds on popular/standard libraries:
	- **Kaldi** ASR toolkit
		- [[home](https://kaldi-asr.org/doc/about.html)] [\[GitHub repo](https://github.com/kaldi-asr/kaldi)]
	- which builds on **OpenFST**
		- [[home](http://www.openfst.org/twiki/bin/view/FST/WebHome)]

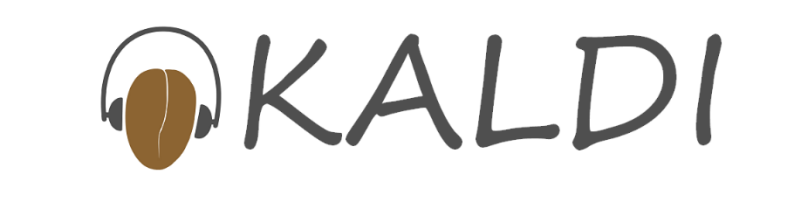

sieh,

 $F$ :eh

## Steps (latest MFA version 2.0)

### ▶ Install Kaldi, MFA

 Windows users: For ver [2.0, you need WSL](https://montreal-forced-aligner.readthedocs.io/en/latest/installation.html) (**W**indows **S**ubsystem for **L**inux, essentially Linux on Windows!) to use full G2P functionality. Alternatively: install older ver [1.0.1 available here](https://github.com/MontrealCorpusTools/Montreal-Forced-Aligner/releases/tag/v1.0.1), which is Windows-native.

### $\triangleright$  Prepare data to align

- Speech files (WAV format, single-channel)
- Transcript files (.lab or .txt format; no punctuation)
- Download language models (pre-trained, [MFA offers many](https://mfa-models.readthedocs.io/en/latest/index.html))
	- A pronunciation dictionary for the language
		- If not available: produce one by running language-specific G2P (grapheme-to-phoneme) on your transcript files
	- $\bullet$  An acoustic model for the language
- $\triangleright$  Run:
	- mfa align <input-dir> <pron-dict> <acoustic-model> <output-dir>
- ▶ New TextGrid files in the output dir! Examine.

We'll use TIMIT data for demo (pretend it came with audio files and .TXT transcripts only)

## Cleaning transcript files

MINGW64:/c/Users/narae/Desktop/true wav

#### narae@T480s MINGW64 ~/Desktop/FCJF0

 $$cat$  \*TXT 0 46797 She had your dark suit in greasy wash water all year. 0 34509 Don't ask me to carry an oily rag like that.<br>0 49460 Even then, if she took one step forward he could catch her. 0 45466 Or borrow some money from someone and go home by bus? 57856 A sailboat may have a bone in her teeth one minute and lie becalmed the next. 24679 The emperor had a mean temper. 27751 How permanent are their records? 0 23143 The meeting is now adjourned. O 36250 Critical equipment needs proper maintenance. 39220 Tim takes sheila to see movies twice a week.

### narae@T480s MINGW64 ~/Desktop/FCJF0

\$ perl -npe 's/ $\land$ \d \d+ //' SA1.TXT she had your dark suit in greasy wash water all year.

narae@T480s MINGW64 ~/Desktop/FCJF0  $\gamma$  perl -npe 's/^\d \d+ //; s/\.//g;' SA1.TXT She had your dark suit in greasy wash water all year Perl + regular expressions to clean up

### Initial digits and punctuation need to go

narae@T480s MINGW64 ~/Desktop/FCJF0<br>\$ perl -npe s/^\d \d+ //; s/[\.,\?]//g;' \*.TXT She had your dark suit in greasy wash water all year Don't ask me to carry an oily rag like that Even then if she took one step forward he could catch her or borrow some money from someone and go home by bus A sailboat may have a bone in her teeth one minute and lie becalmed the next The emperor had a mean temper How permanent are their records The meeting is now adjourned Critical equipment needs proper maintenance<br>Tim takes Sheila to see movies twice a week

#### narae@T480s MINGW64 ~/Desktop/FCJF0

for x in \*TXT do perl -npe 's/ $\wedge$ \d \d+ //; s/[\.,\?]//g;' \$x > ../true\_wav/\$x echo \$x completed done SA1.TXT completed SA2.TXT completed SI1027. TXT completed SI1657.TXT completed SI648.TXT completed SX127. TXT completed SX217.TXT completed SX307.TXT completed SX37.TXT completed SX397.TXT completed narae@T480s MINGW64 ~/Desktop/FCJF0  $$ cd../true_way/$ 

narae@T48Os MINGW64 ~/Desktop/true\_wav  $$1s$ 

SA1.TXT SA2.TXT SI1027.TXT SI1657.TXT SI648.TXT SX127.TXT SX217.TXT SX307.TXT SX37.TXT SX397.TXT SA1.WAV SA2.WAV SI1027.WAV SI1657.WAV SI648.WAV SX127.WAV SX217.WAV SX307.WAV SX37.WAV SX397.WAV

### Use bash for-loop to create cleaned-up version of all .TXT files

 $\Box$ 

 $\times$ 

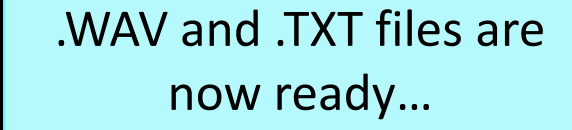

## Download language models

- MFA's pre-trained models:
	- https://montreal-forced[aligner.readthedocs.io/en/late](https://montreal-forced-aligner.readthedocs.io/en/latest/pretrained_models.html) st/pretrained models.html

#### **Pretrained acoustic models**

As part of using the Montreal Forced Aligner in our own research, we have trained acoustic models for a number of languages. If you would like to use them, please download them below. Please note the dictionary that they were trained with to see more information about the phone set. When using these with a pronunciation dictionary, the phone sets must be compatible. If the orthography of the language is transparent, it is likely that we have a G2P model that can be used to generate the necessary pronunciation dictionary.

Any of the following acoustic models can be downloaded with the command  $mfa$  download acoustic <language id>. You can get a full list of the currently available acoustic models via mfa download acoustic. New models contributed by users will be periodically added. If you would like to contribute your trained models, please contact Michael McAuliffe at michael.e.mcauliffe@gmail.com.

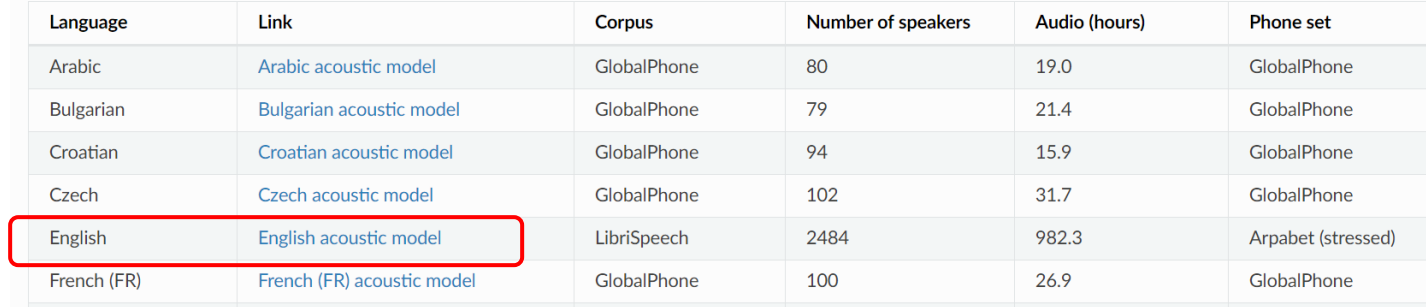

#### **Available pronunciation dictionaries**

Any of the following pronunciation dictionaries can be downloaded with the command  $_{\text{mfa}$  download dictionary <language id>. You can get a full list of the currently available dictionaries via | mfa download dictionary |. New dictionaries contributed by users will be periodically added. If you would like to contribute your dictionaries, please contact Michael McAuliffe at michael.e.mcauliffe@gmail.com.

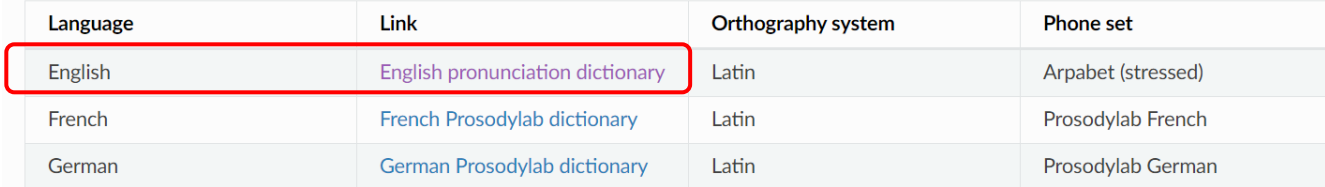

CMU pronouncing dictionary

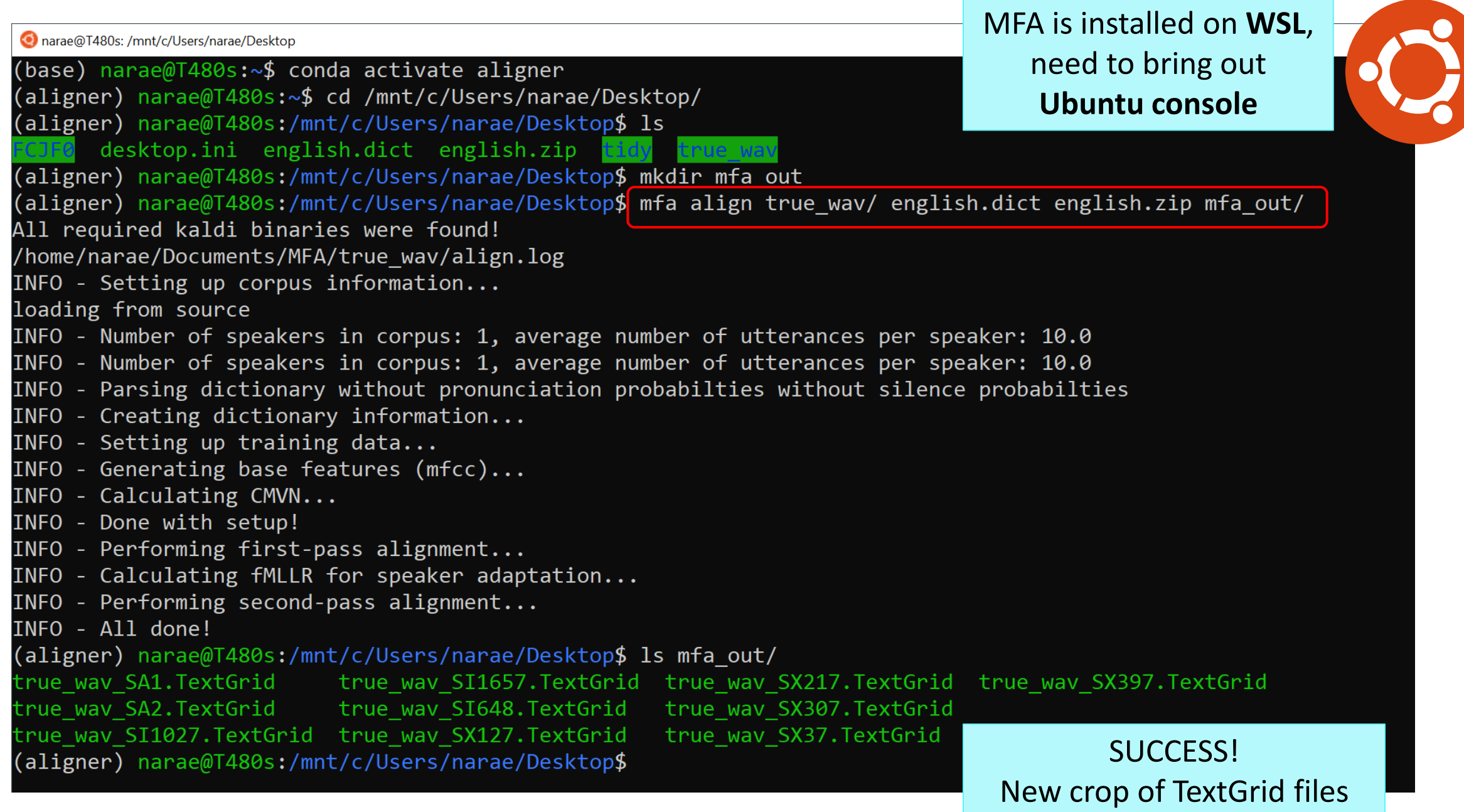

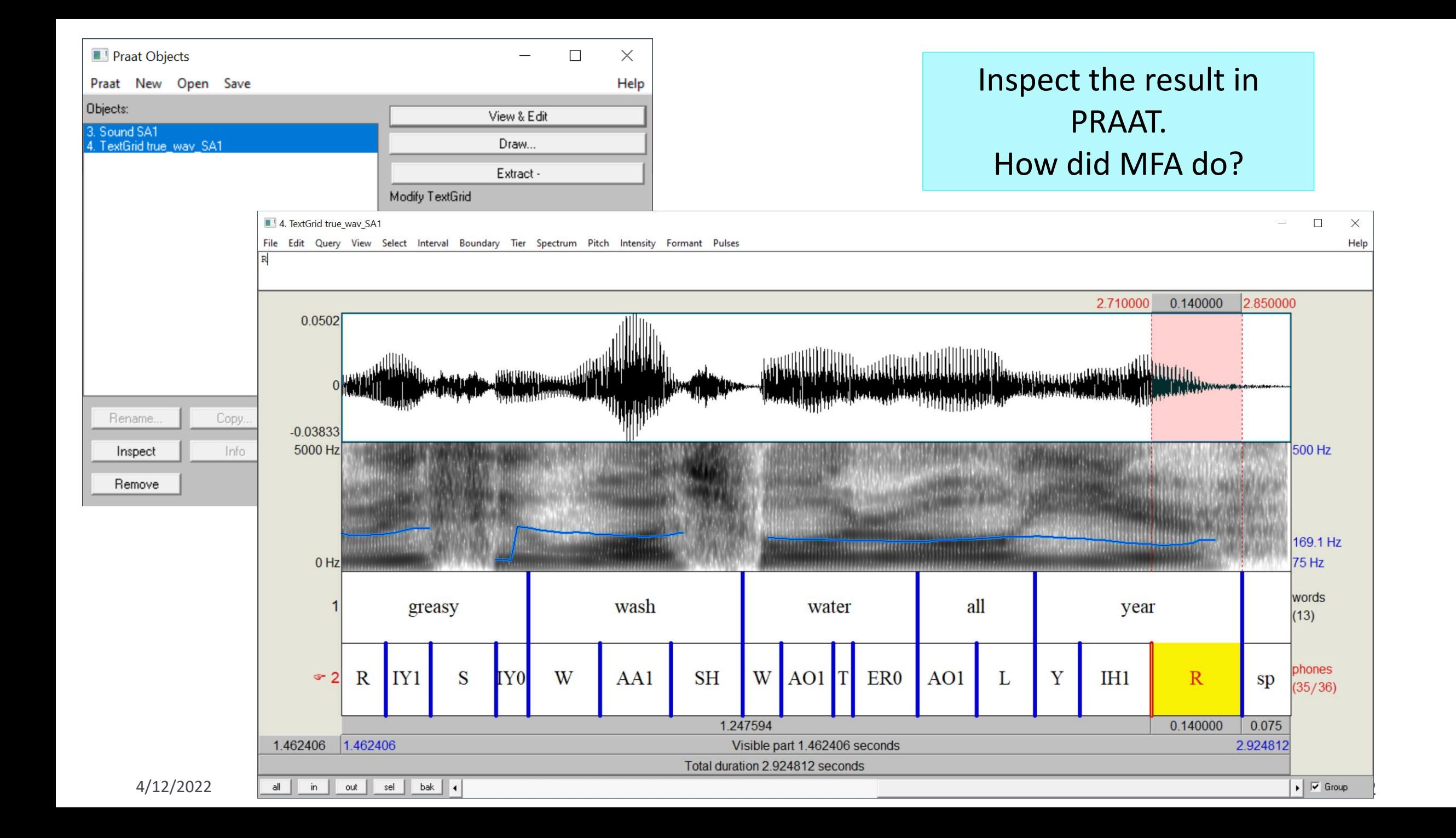

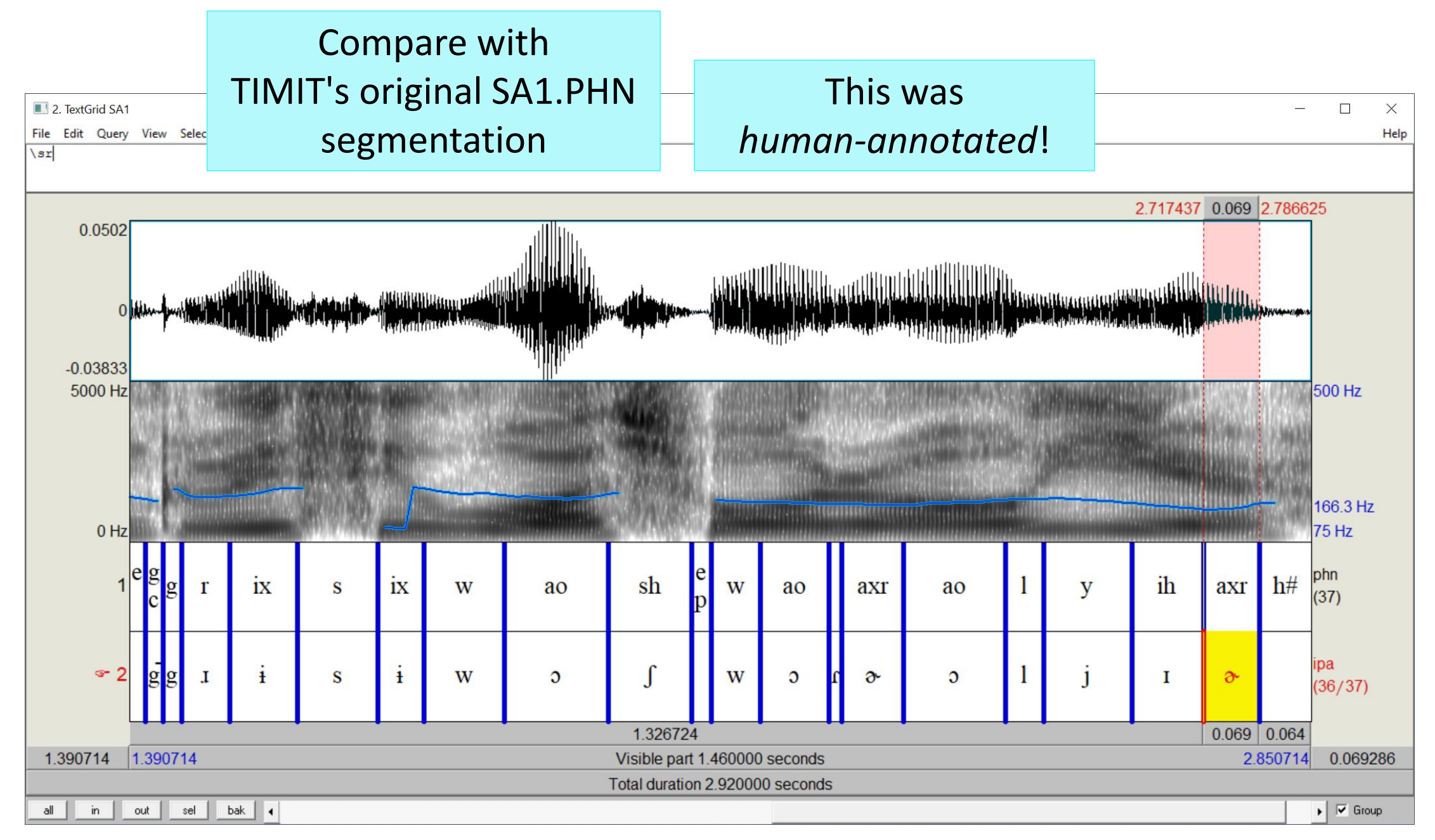

4/12/2022 13

## But, what if we don't have a transcript?

▶ Suppose all we have is audio files...

- $\blacktriangleright$  Hire people to manually transcribe
- ▶ … Or, go for ASR (automatic speech recognition)
	- Forced alignment is based on ASR.

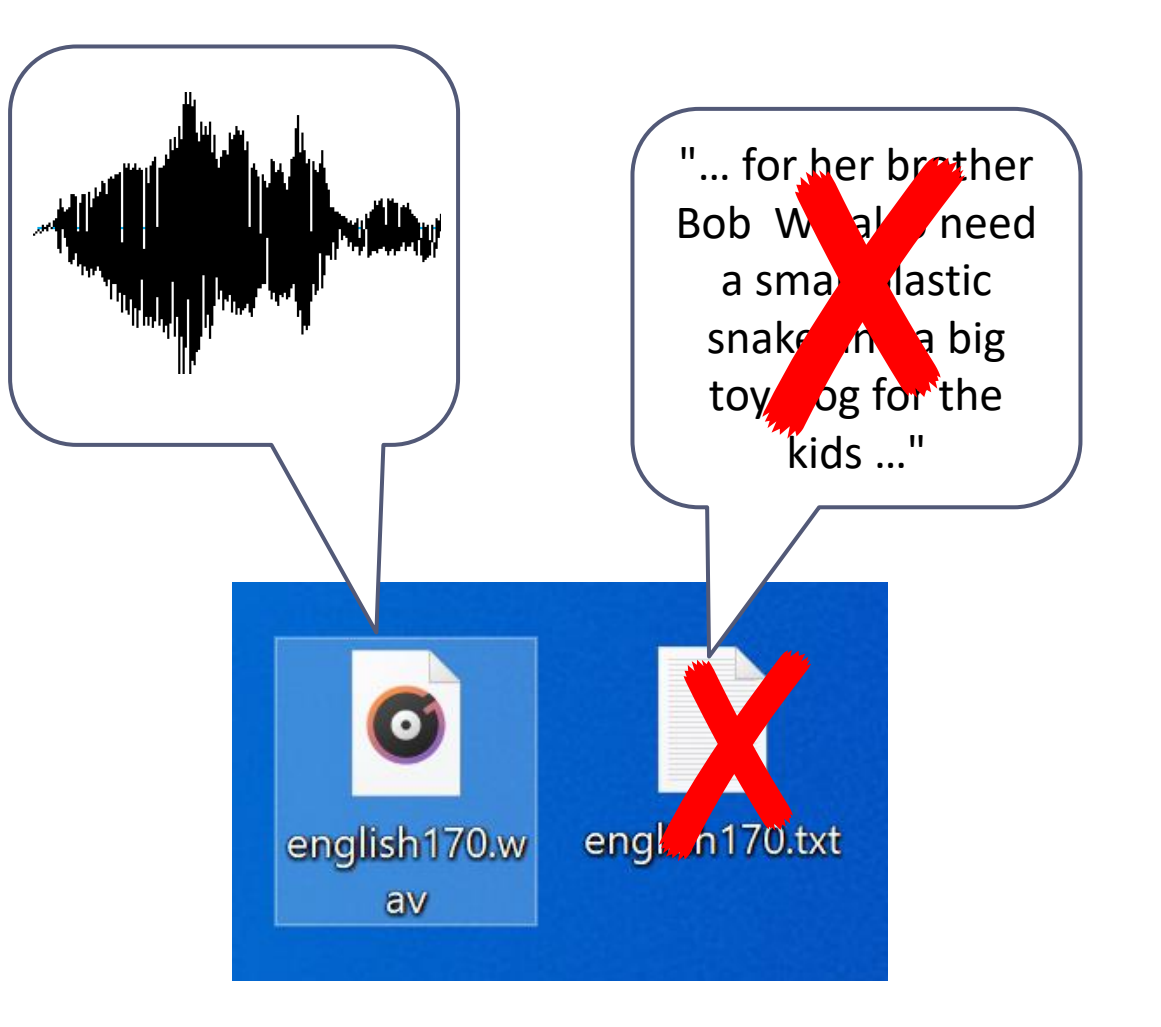

### ARS demo

- With SpeechRecognition library
- In Jupyter Notebook!

## Spoken language + Python

- ▶ Praat in Python
	- Libraries: Praat-textgrids, Parselmouth
- ▶ SpeechRecognition library
	- [https://github.com/Uberi/speech\\_recognition](https://github.com/Uberi/speech_recognition)
	- Speech recognition module for Python, supporting several engines and APIs, online and offline.
- ▶ DataCamp course: Spoken Language Processing in Python
	- <https://learn.datacamp.com/courses/spoken-language-processing-in-python>
	- Libraries covered: wave, SpeechRecognition, PyDub

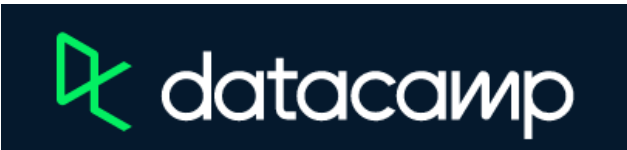

DataCamp subscription until Jul 10!

## Wrapping up

### Next class:

- ELAN demo by Lindsey
- Project presentation: Misha
- ◆ Intro to ASR

### Final project submission:

- May 1 (Sun) 6pm
- If using 2-day late pass, email and LET ME KNOW before SUNDAY! (Final grade is due on Wed)